### linux Cheat Sheet

by [echo774](http://www.cheatography.com/echo774/) via [cheatography.com/144343/cs/31064/](http://www.cheatography.com/echo774/cheat-sheets/linux)

# Cheatography

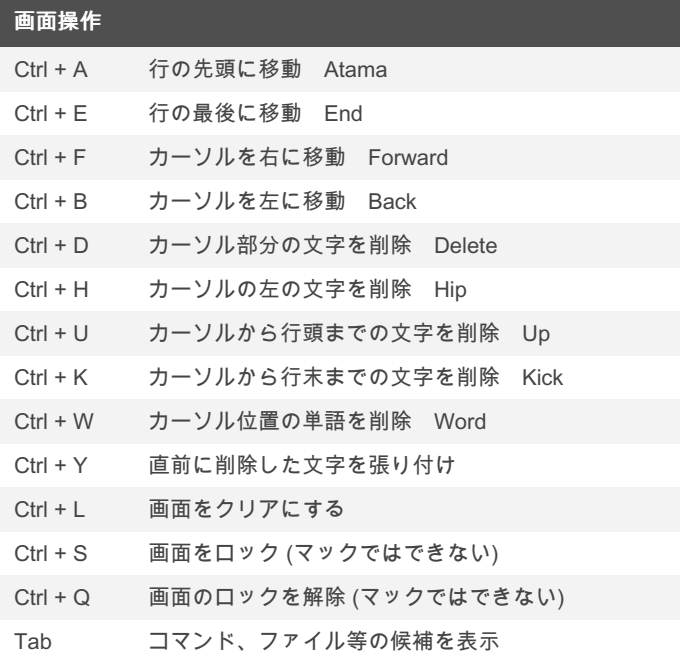

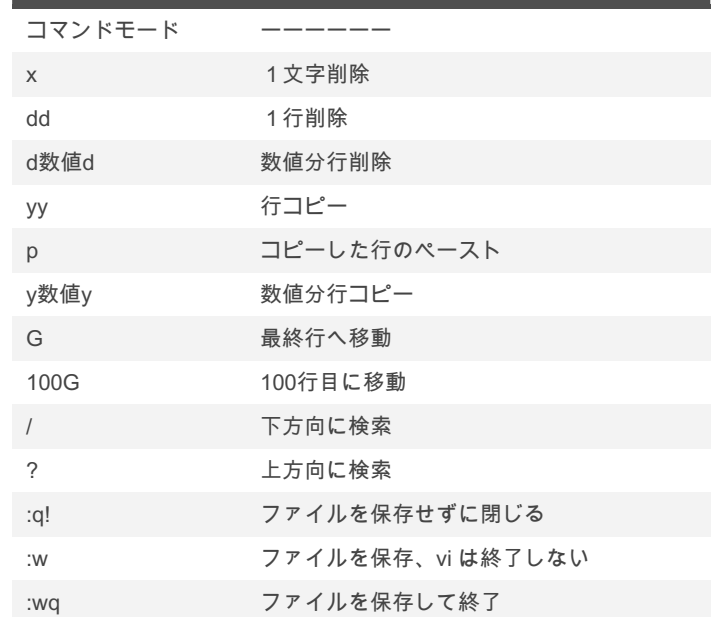

vi コマンド 一部使えないものもある (cont)

#### 2

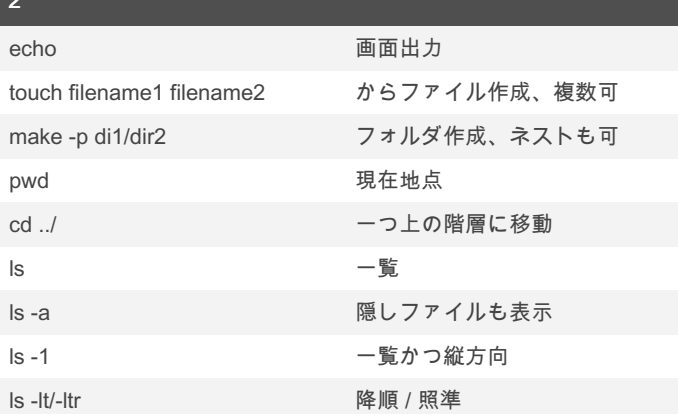

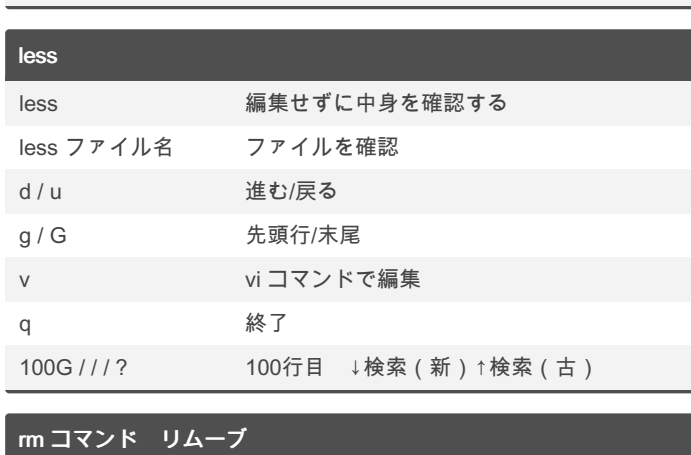

## vi コマンド 一部使えないものもある

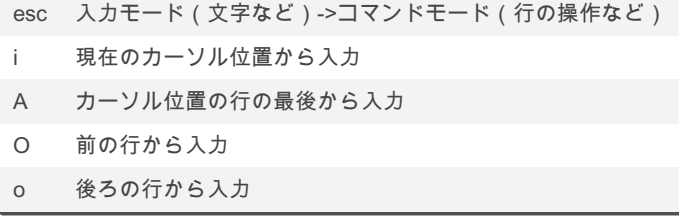

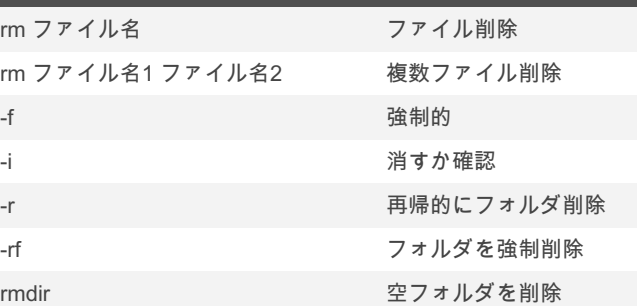

### By echo774

[cheatography.com/echo774/](http://www.cheatography.com/echo774/)

Not published yet. Last updated 8th March, 2022. Page 1 of 1.

### Sponsored by CrosswordCheats.com

Learn to solve cryptic crosswords! <http://crosswordcheats.com>